# **CENTRES DE GESTION**

# **EXAMEN PROFESSIONNEL D'AVANCEMENT DE GRADE ADJOINT TECHNIQUE PRINCIPAL DE 2ème CLASSE**

SESSION 2020

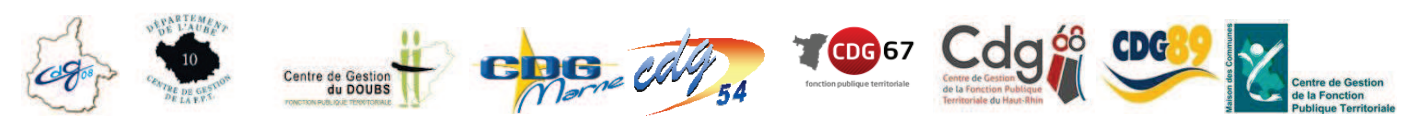

# **ÉPREUVE ÉCRITE DE 3 À 5 QUESTIONS**

**Une épreuve écrite à caractère professionnel, portant sur la spécialité choisie par le candidat lors de son inscription. Cette épreuve consiste, à partir de documents succincts remis au candidat, en trois à cinq questions appelant des réponses brèves ou sous forme de tableaux et destinées à vérifier les connaissances et aptitudes techniques du candidat.**

> Durée : 1 heure 30 Coefficient : 2

#### **SPÉCIALITÉ : BATIMENT, TRAVAUX PUBLICS ET VOIRIE RÉSEAUX DIVERS**

*Ne retourner que suite au signal du responsable de salle.* 

#### **À LIRE ATTENTIVEMENT AVANT DE TRAITER LE SUJET :**

- s Vous rédigerez vos réponses exclusivement sur le présent sujet qui sera glissé à l'intérieur de la copie de concours anonyme. Si toutefois vous manquez de place, complétez votre réponse sur la copie mise à votre disposition en reportant le numéro de la question correspondante.
- Vous ne devez pas dégrafer le sujet.
- s Sauf consignes particulières figurant dans le sujet, vous devez écrire uniquement à l'aide d'un STYLO A BILLE à encre foncée, non effaçable sur votre/vos copies(s) et vous pouvez utiliser du blanc correcteur.
- Un seul sujet est donné au candidat. Aucun autre exemplaire du sujet ne pourra lui être fourni.
- s Vous ne devez faire apparaître aucun signe distinctif (nom, prénom, signature, numéro de candidat, découpage et collage des copies entre elles, rabat occultant du coin supérieur droit de la copie non plié et collé…) dans votre/vos copie(s) et/ou annexe(s) le cas échéant (intercalaires, papier millimétré, feuille blanche). Sera considéré comme signe distinctif tout élément permettant de différencier et repérer particulièrement la ou les copies et non requis pour répondre à la commande du sujet.
- L'utilisation d'une calculatrice à fonctionnement autonome non programmable, sans imprimante et sans dispositif de communication à distance est autorisée. Toutefois, en cas de défaillance de cette dernière, le candidat peut la remplacer par une autre. Sont interdits les échanges de machines entre les candidats, la consultation des notices fournies par les constructeurs ainsi que les échanges d'informations par l'intermédiaire des fonctions de transmission des calculatrices.
- $\bullet$  Le non-respect des règles ci-dessus peut entraîner l'annulation de la copie par le jury.

#### **Ce sujet comprend 19 pages**

### **Il appartient au candidat de vérifier que le document comprend le nombre de pages indiqué.**

S'il est incomplet, en avertir un surveillant.

# **SUJET**

### Question 1 (5 points)

À l'aide notamment du document 1, veuillez répondre aux questions suivantes :

1/a - Vous devez remplacer le revêtement de sol de la salle de séjour. Quelle est la surface de sol à prendre en compte ? Détaillez votre calcul. (1 point)

1/b - Vous devez également repeindre les murs de la chambre 3. Quelle sera la surface de mur à prendre en compte (sachant que la hauteur de la porte de la chambre 3 est de 2,15m et la hauteur sous plafond de 2,50m)? Détaillez votre calcul. (1 point)

1/c – Sachant qu'il est précisé sur la notice du pot de peinture que vous devez appliquer 0,1 litre de matière par m<sup>2</sup>. Quelle quantité de peinture (en litre) utiliserez-vous pour la réalisation de 2 couches ? Détaillez votre calcul. (1 point)

1/d - Vous devez réaliser la dalle en béton du garage sur une épaisseur de 15 cm. Quel sera le volume de béton (en mètre cube) à mettre en œuvre ? Détaillez votre calcul. (1 point)

1/e – Sachant que la densité du béton que vous utiliserez est de 2,5 tonnes par mètre cube. Quel sera le poids (en tonne) de béton que vous devrez transporter pour réaliser cette dalle ? Détaillez votre calcul. (1 point)

### Question 2 (5 points)

À l'aide notamment du document 2, veuillez répondre aux questions suivantes :

2/a Qu'est-ce qu'une DICT ? (2 points)

2/b Que signifie la classe de précision C ? (1 point)

2/c Qu'est-ce qu'une investigation complémentaire ? Citez 2 exemples. (2 points)

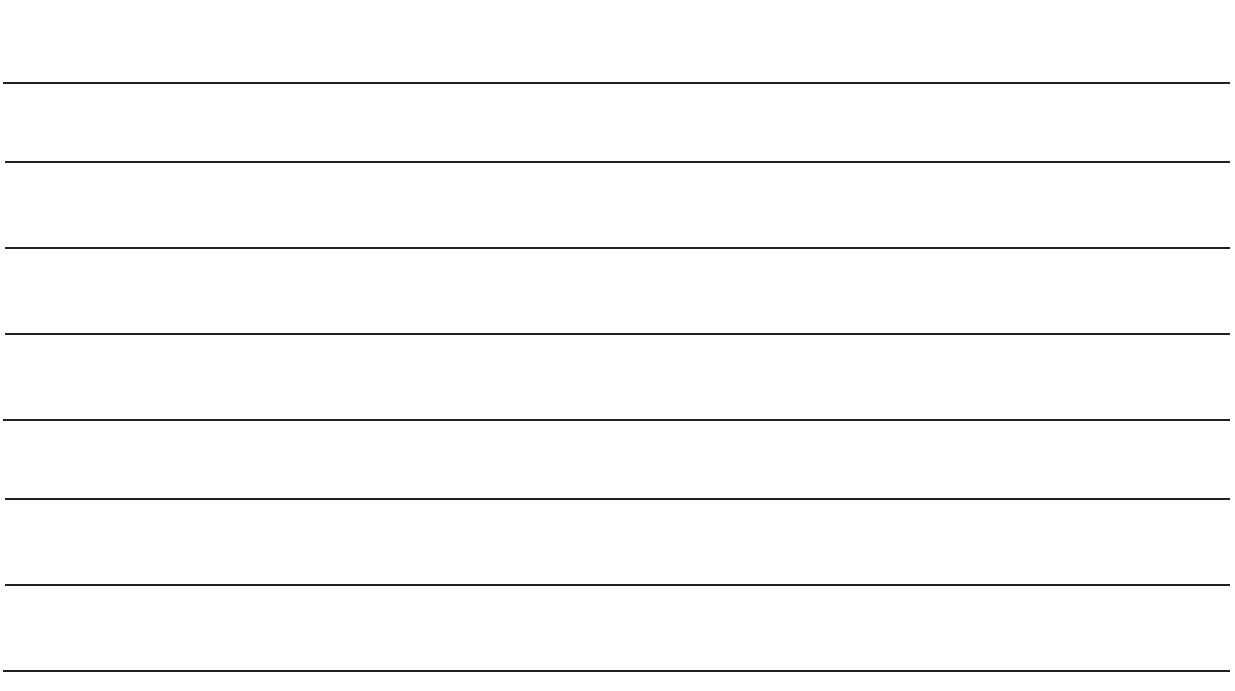

#### Question 3 (5 points)

À l'aide notamment du document 3, veuillez répondre aux questions suivantes :

3/a – Donnez la définition du mot P.E.M.P et citez au moins 4 risques potentiels en cas d'utilisation d'une P.E.M.P ? (2 points)

3/b - Quels sont les éléments à prendre en compte avant toute utilisation d'une P.E.M.P. ? (1 point)

3/c - Donnez la définition de E.P.I et citez 4 E.P.I. indispensables en cas d'utilisation d'une P.E.M.P. ? (2 points)

### Question 4 (5 points)

À l'aide notamment du document 4, veuillez répondre aux questions suivantes :

4/a Quelle est la nature du tuyau entre RP2 et RP3 ? (2 points)

4/b Calculez la pente du tronçon RP2 / RP3 (en %), détaillez votre calcul. (2 points)

4/c Quelle doit être la couleur du grillage avertisseur disposé sur le tronçon RP2/RP3 ?  $(1 point)$ 

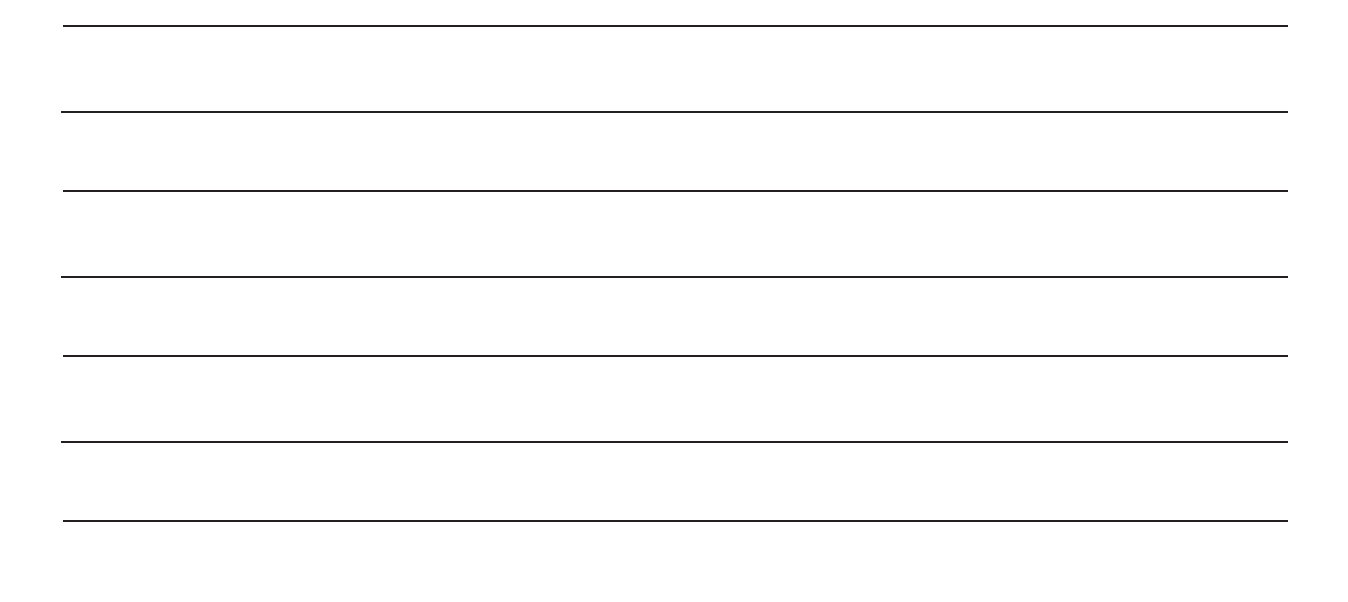

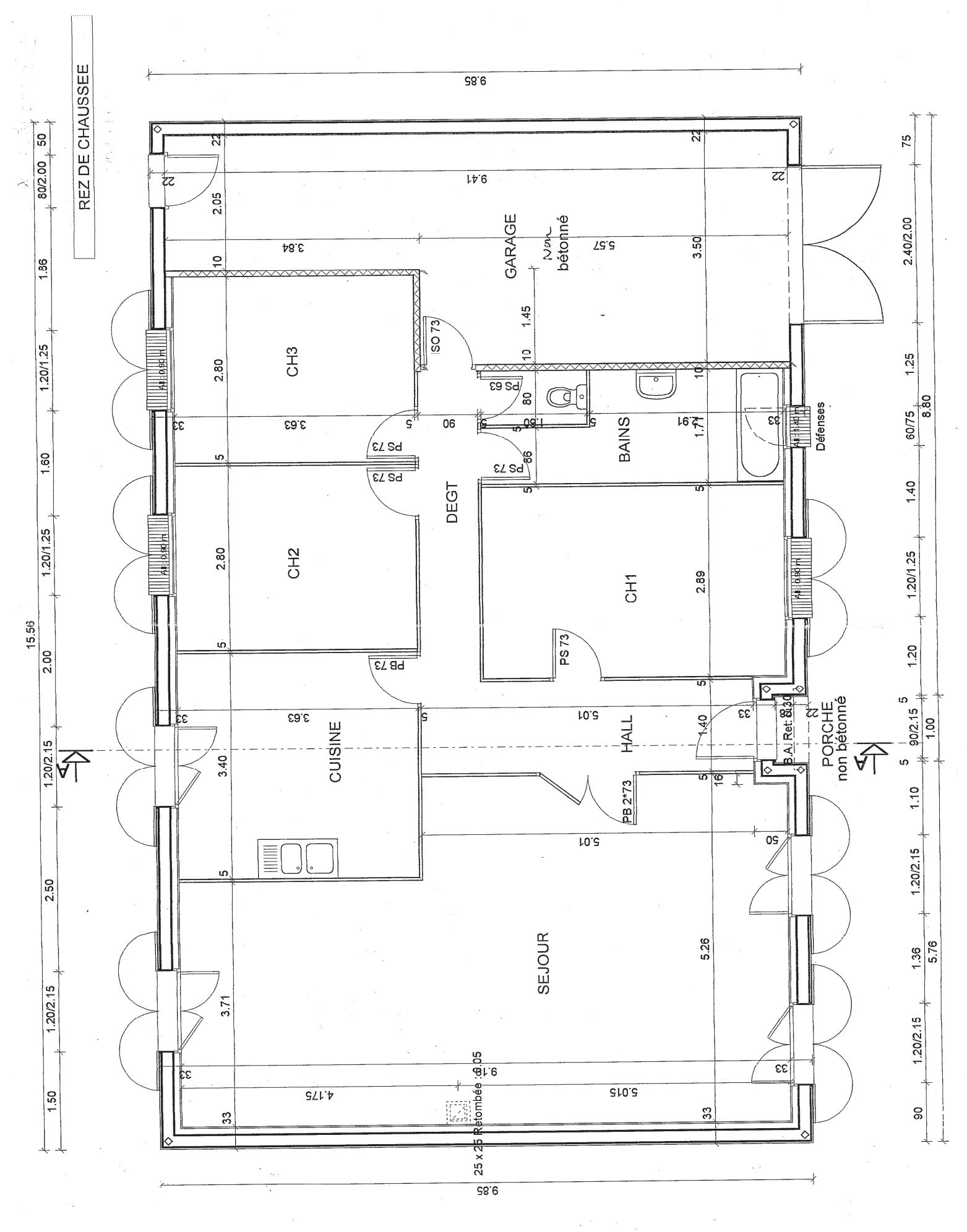

Document n°1 : "Plan d'une maison individuelle" - décembre 2003

 $9/19$ 

#### Document 2: « Règlementation anti-endommagement, reseaux-etcanalisations.ineris.fr- », juin 2019

#### Dans quel délai maximal un exploitant doit-il répondre à une DT, une DICT ou une DT-DICT conjointe, ou à sa relance ?

La réponse à une DT ou une DT-DICT conjointe doit être apportée au plus tard 9 jours, jours fériés non compris, après que l'exploitant a reçu la déclaration si celle-ci a été adressée de façon dématérialisée conformément à l'article R. 554-22 du code de l'environnement. Ce délai est porté à 15 jours, jours fériés non compris dans le cas contraire. Nota : si l'exploitant contacte le déclarant pour demander un rendez-vous sur sité afin de profiter du projet pour effectuer lui-même des mesures de localisation avec la meilleure précision possible, le délai est encore allongé de 15 jours.

La réponse à une DICT doit être apportée au plus tard 9 jours, jours fériés non compris, après que l'exploitant a recu la déclaration, que cette déclaration ait été adressée ou non sous forme dématérialisée, conformément à l'article R. 554-26 du code de l'environnement.

#### Dans quel cas y a-t-il dispense d'investigations complémentaires, et quelles dispositions alternatives s'appliquent en cas de dispense d'investigations complémentaires ?

Les investigations complémentaires sont obligatoires lorsque la cartographie des réseaux obtenue en réponse à la DT n'est pas en totalité en classe de précision A. Leur résultat est versé dans le dossier de consultation des entreprises (DCE), et en outre adressé aux exploitants des réseaux concernés.

Cas dans lesquels les investigations complémentaires (IC) en phase projet sont obligatoires.

Sont cependant dispensés d'investigations complémentaires les travaux répondant à au moins une des conditions suivantes : - les réseaux qui ne sont pas en classe de précision A sont tous des réseaux non sensibles pour la sécurité, ou des branchements de réseaux sensibles pour la sécurité pourvus d'un affleurant visible

- les travaux prévus sont de faible emprise et de faible durée.

- Les travaux prévus sont situés hors des 6 807 communes définies par l'INSEE comme des unités urbaines (cf.

https://www.insee.fr/fr/information/2115018).

En cas de dispense d'investigations complémentaires, et de choix du responsable de projet de ne pas les effectuer, ce dernier doit prévoir dans le marché de travaux des clauses techniques et financières imposant à l'exécutant des travaux de prendre les précautions particulières justifiées par l'incertitude de localisation des réseaux et .<br>fixant le mode de rémunération correspondant en conformité avec l'article 7.6.7 de la norme NF S 70-003 partie 1

#### Qui doit réaliser les investigations complémentaires ? Qui paye ?

Les investigations complémentaires sont confiées à un prestataire certifié ou ayant recours à un prestataire certifié. Ces dernières sont prévues dans un lot séparé du marché de travaux ou dans un marché séparé.

Le coût des investigations est supporté en totalité par le responsable de projet lorsque l'incertitude sur la localisation de l'ouvrage est inférieure ou égale à 1,5 mètre, ou réparti à égalité entre celui-ci et l'exploitant de l'ouvrage concerné dans le cas contraire. Par exception à cette dispositionle coût revient en totalité à l'exploitant dans le cas de travaux exécutés dans l'intérêt du domaine routier, lorsque la réalisation des investigations complémentaires a pour cause l'inobservation, à l'occasion de l'implantation de l'ouvrage, d'une disposition du règlement de voirie, mentionné par l'article R. 141-14 du code de la voirie routière, relative au récolement des ouvrages implantés dans l'emprise du domaine routier.

#### Les investigations complémentaires nécessitent elles des fouilles ?

L'arrêté DT-DICT formulera des exigences en terme de résultats et non de movens. Il devrait disposer que quel que soit le mode de mesure utilisé, direct ou indirect, le nombre et la localisation des relevés ainsi que la technologie employée seront déterminés de sorte à garantir la localisation du tronçon concerné dans la meilleure classe de précision, à savoir la classe A.

Lorsque la mesure sera effectuée de facon directe sur fouille ouverte, il est envisagé qu'un relevé soit effectué au minimum au point de rencontre de l'ouvrage découvert et des bords de fouille. La localisation des ouvrages devrait de fait pouvoir être effectuée à partir de méthodes non intrusives ou non sou réserve d'apporter des garanties en terme de relevé topographique.

#### Le responsable de projet peut-il confier l'exécution du marquage piquetage à un tiers, par exemple l'entreprise d'exécution des travaux ?

Conformément à l'article R. 554-27 du code de l'environnement, le marquage piquetage est une obligation du responsable de projet (maître d'ouvrage), sauf dans le cas particulier où cette opération est effectuée par l'exploitant à son initiative en réponse à la DT ou la DICT. Le responsable de projet doit explicitement prévoir cette opération dans le marché de travaux ou dans un marché ou lot séparé, ainsi que les modalités de sa rémunération. Son exécution peut cependant être confiée à un tiers, par exemple l'entreprise d'exécution des travaux

Pour que le prestataire chargé de cette mission puisse procéder à cette opération, il est absolument nécessaire de lui remettre les DT, les réponses aux DT, et le cas échéant les résultats des investigations complémentaires effectuées pour améliorer la cartographie des réseaux enterrés au droit de l'emprise des travaux prévus

Durant la totalité des travaux, l'entreprise (ou les entreprises) exécutant les travaux a (ont) obligation de préserver le bon état du marquage piquetage ainsi mis en place.

#### Quelle est la définition des classes de précision de localisation des réseaux ?

Les classes de précision permettent de caractériser le niveau de qualité de la connaissance de l'emplacement des réseaux. Elles sont définies à l'article 1er de l'arrêté "DT-DICT" du 15 février 2012

Classe A : un ouvrage ou tronçon d'ouvrage est rangé dans la classe A si l'incertitude maximale de localisation indiquée par son exploitant est inférieure ou égale à 40 cm et s'il est rigide, ou à 50 cm s'il est flexible (l'incertitude maximale est portée à 80 cm pour les ouvrages souterrains de génie civil attachés aux installations destinées à la circulation de véhicules de transport ferroviaire ou quidé lorsque ces ouvrages ont été construits antérieurement au 1er janvier 2011),

Classe B : un ouvrage ou tronçon d'ouvrage est rangé dans la classe B si l'incertitude maximale de localisation indiquée par son exploitant est supérieure à celle relative à la classe A et inférieure ou égale à 1,5 mètre,

Classe C : un ouvrage ou tronçon d'ouvrage est rangé dans la classe C si l'incertitude maximale de localisation indiquée par son exploitant est supérieure à 1,5 mètre, ou si son exploitant n'est pas en mesure de fournir de données de localisation.

Toute exploitant de réseau enterré ou aérien, sensible ou non sensible pour la sécurité, a obligation de ranger tous les tronçons des réseaux qu'il exploite dans l'une de ces 3 classes de précision lorsqu'il répond à une DT ou à une DICT

# **LES PRINCIPAUX RISQUES**

## L'UTILISATION DES PEMP N'EST PAS SANS RISQUE ET PEUT GÉNÉRER DES INCIDENTS OU ACCIDENTS PLUS OU MOINS GRAVES.

- Chute du conducteur de la nacelle en élévation
- Heurt ou écrasement du conducteur de la PEMP par un élément extérieur
- Renversement de la nacelle (défaillance des appuis, effet du vent, surcharge de  $|a$  nacelle,  $\ldots$ )
- Collision nacelle piéton ou nacelle véhicule en circulation
- Chute d'objets de la PEMP
- Électrisation ou électrocution (contact de la nacelle avec un réseau électrique aérien)

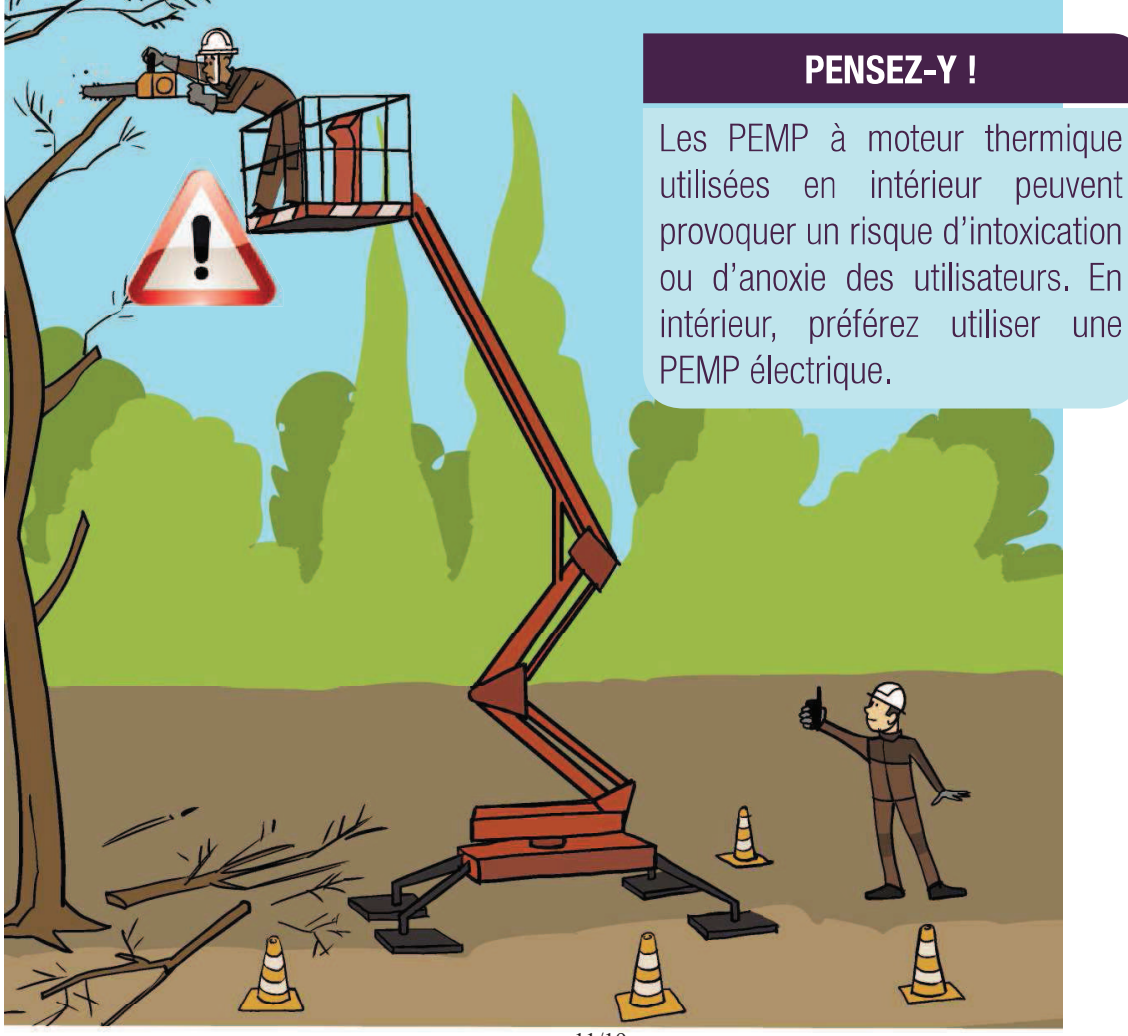

 $11/19$ 

# **QU'EST-CE QU'UNE PEMP ?**

## LES PLATES-FORMES ÉLÉVATRICES MOBILES DE PERSONNES PERMETTENT DE RÉALISER DES TRAVAUX EN HAUTEUR EN SÉCURITÉ EN L'ABSENCE D'INSTALLATIONS PERMANENTES.

Une PEMP est constituée :

- · d'une plate-forme de travail équipée de garde-corps périphériques
- · d'une structure extensible (ciseaux. bras articulés, bras télescopiques) permettant son élévation
- · d'un châssis porteur remorqué, poussé ou automoteur permettant son déplacement

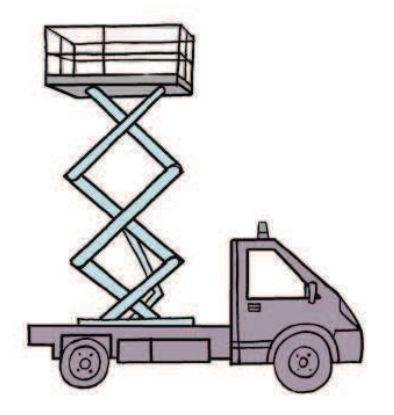

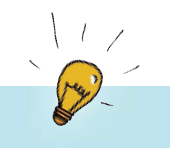

### **BON À SAVOIR**

Les PEMP mises sur le marché de l'UE doivent porter le marquage CE ainsi qu'une plaque d'identification du constructeur et répondre aux exigences de la norme NF EN 280+A1.

### Exemple d'une plaque constructeur :

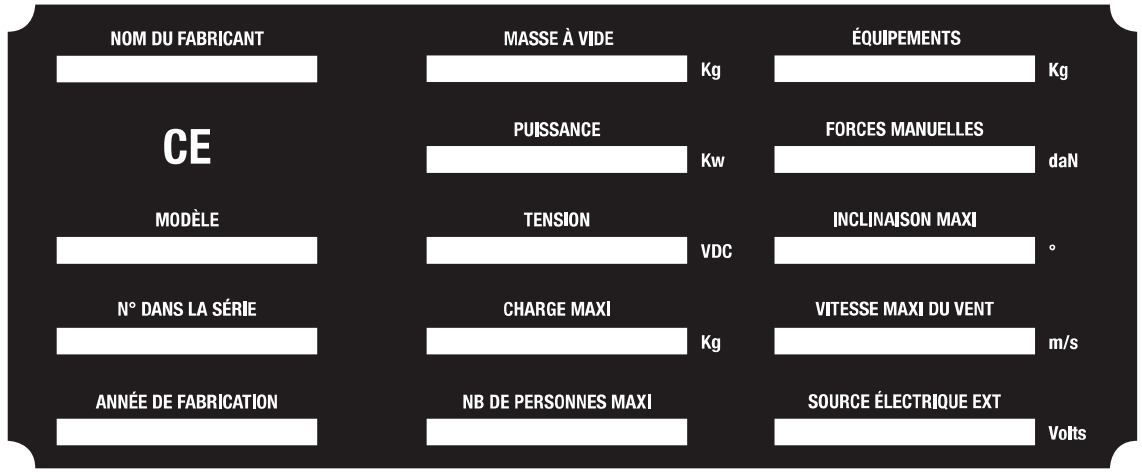

# **LES SIX CATÉGORIES EXISTANTES**

# LES PEMP SONT CLASSÉES EN SIX CATÉGORIES.

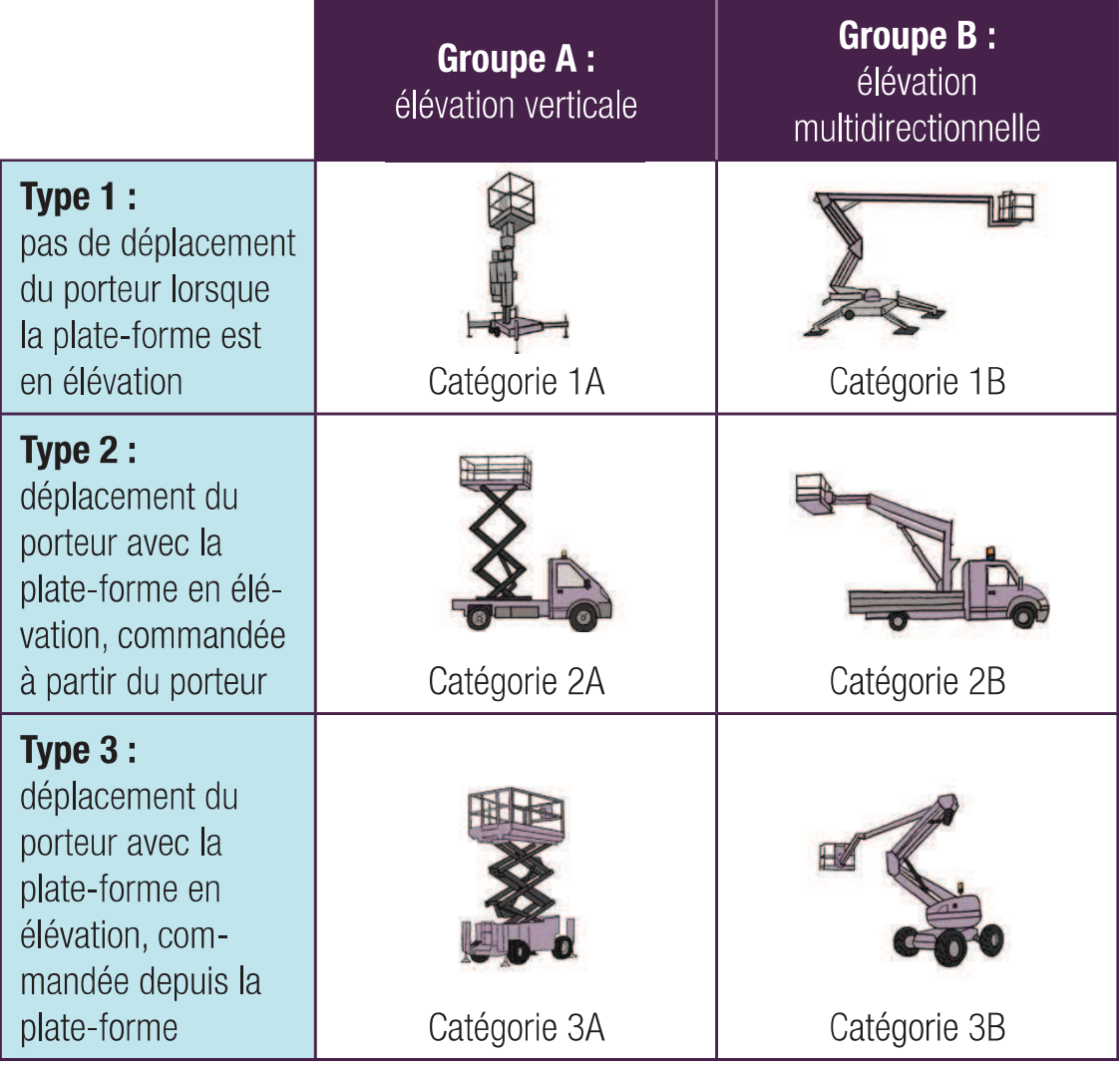

### **BON À SAVOIR**

À partir du 1er janvier 2020, les PEMP de type 2 ne sont plus visées par la recommandation CNAM R486 : « CACES PEMP ». L'utilisation de ces PEMP nécessite toujours une formation adaptée et la délivrance d'une autorisation de conduite par le chef d'entreprise mais le CACES n'existe plus pour les PEMP de type 2.

# **COMPÉTENCES DES CONDUCTEURS**

## L'UTILISATION D'UNE PLATE-FORME ÉLÉVATRICE MOBILE DE PERSONNES NE S'IMPROVISE PAS ! LES CONDUCTEURS DOIVENT ÊTRE FORMÉS ET DISPOSER D'UNE AUTORISATION DE CONDUITE.

L'autorisation de conduite est établie et délivrée par le chef d'entreprise après que celui-ci se soit assuré que le salarié utilisateur :

- dispose de l'aptitude médicale délivrée par le médecin du travail
- ait suivi une formation spécifique et adaptée sur les connaissances et le savoir-faire de la conduite en sécurité pour une catégorie visée (CACES ou formation équivalente, durée de validité =  $5$  ans)
- connait les lieux de travail et les instructions à respecter sur le/les site(s) d'utilisation

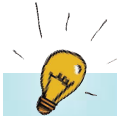

## **BON À SAVOIR**

L'autorisation de conduite n'est valable qu'au sein d'une seule et même entreprise et doit être renouvelée si l'une des 3 conditions ci-dessus n'est plus valide (ex : fin de validité CACES). En cas de recours à du personnel intérimaire, le chef d'entreprise doit délivrer l'autorisation de conduite après avoir vérifié les points ci-dessus.

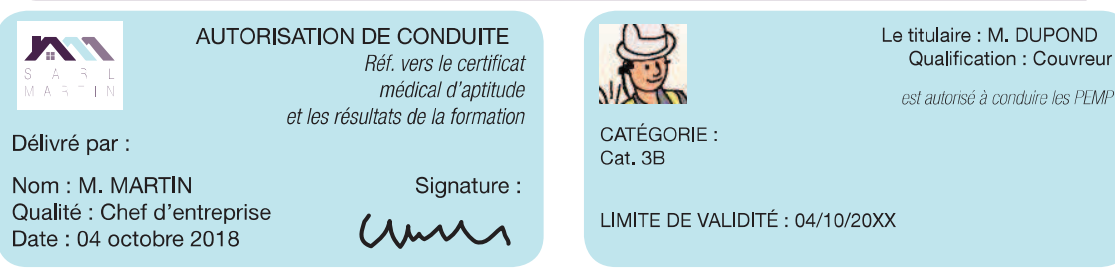

Le conducteur doit pouvoir présenter ce document à tout moment lorsqu'il utilise la PEMP. En cas de contrôle ou accident, la responsabilité du chef d'entreprise peut être engagée.

# **BON À SAVOIR**

- Les jeunes travailleurs de 15 à 18 ans en formation professionnelle : une déclaration de dérogation est nécessaire pour conduire une PEMP dans l'entreprise et le centre de formation. Attention, il est toutefois interdit de les affecter à des travaux en hauteur portant sur les arbres même en utilisant une PEMP (aucune dérogation possible).
- Les travailleurs indépendants et chefs d'entreprise : ils doivent également suivre une formation adéquate.

# **BIEN CHOISIR SON MATÉRIEL**

# LA DIVERSITÉ DES MODÈLES PERMET DE CHOISIR UNE PEMP EN ADÉOUATION AVEC LES TRAVAUX À RÉALISER.

### Pour choisir une PEMP adaptée à la tâche à réaliser, posez-vous les bonnes questions :

- Hauteur de la zone de travail à atteindre?
- Besoin d'un déplacement de la PEMP en position haute?
- Nécessité d'un déport de la PEMP en position haute?
- Fréquence du travail à réaliser ?
- Nombre de personnes dans la nacelle?
- Charge à lever (prendre en compte les utilisateurs et éventuellement les matériaux et matériels à embarquer) ?
- État du sol (pente, obstacle, nature du sol, résistance du sol)?
- Encombrement autour de la PEMP au niveau du sol et au-dessus du sol?
- Accès de la nacelle (accès difficile, besoin éventuel d'un poids lourd)?
- Présence de réseaux électriques aériens à proximité de la zone d'évolution de la nacelle?
- Utilisation de la nacelle en intérieur ou en extérieur?
- Présence de vent lors de l'utilisation de la PEMP?

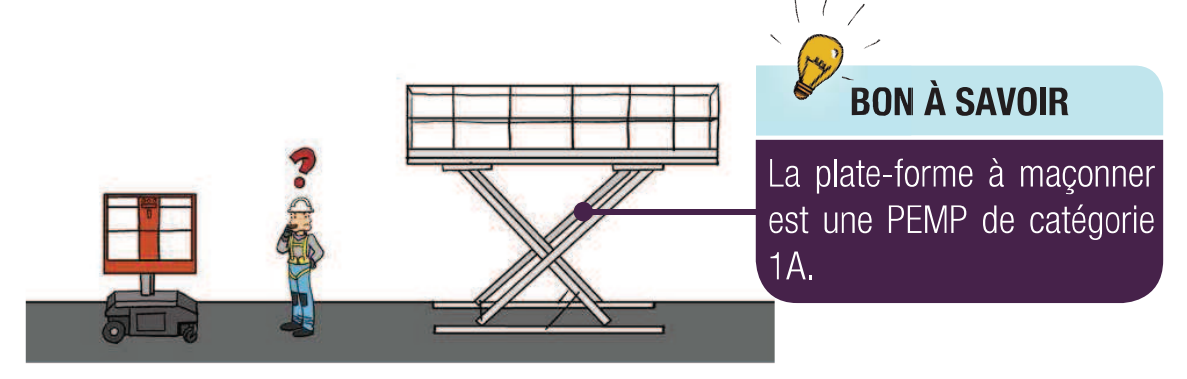

## **PENSEZ-Y!**

Il existe des PEMP de petites dimensions permettant de travailler en hauteur à l'intérieur dans des espaces habituellement inaccessibles aux PEMP (pièces exiguës, encadrement de porte, ...). Ces nacelles sont légères et maniables, et peuvent être transportées dans un véhicule utilitaire.

# **LES BONNES PRATIQUES DE MISE EN PLACE**

## L'UTILISATION D'UNE PEMP NE S'IMPROVISE PAS. UN CERTAIN NOMBRE D'ÉLÉMENTS DOIVENT ÊTRE PRIS EN COMPTE EN **AMONT.**

- Balisez la zone de travail surplombée par la PEMP
- Demandez une autorisation d'occupation du domaine publique si la nacelle stationne sur la voie publique
- Vérifiez la résistance du sol (présence de réseaux enterrés, cuves, drains, divers regards, ...) et la stabilité des points d'appui ; utilisez des cales
- Prenez en compte l'environnement de travail et la proximité des lignes électriques (distance de sécurité avec les réseaux aériens =  $3 \text{ m}$  si la tension est <  $50\,000$  V et  $5 \text{ m}$  si la tension  $est > 50000$  V)

### ATTENTION AU RISQUE D'ENDOMMAGEMENT DES RÉSEAUX ÉLECTRIQUES

Dès lors que le chantier, les engins, les opérateurs et outils manipulés sont à moins de 5 m d'une ligne haute tension et à moins de 3 m d'une ligne basse tension, vous devez respecter la procédure d'envoi de la DT/DICT (Guichet Unique, site Ineris). L'exécutant des travaux doit être titulaire de l'AIPR « Encadrant » et le conducteur de PEMP de l'AIPR « Opérateur ».

DT/DICT : Déclaration de Travaux / Déclaration d'Intention de Commencement de Travaux AIPR : Autorisation d'Intervention à Proximité des Réseaux

- Prenez connaissance de la notice du constructeur (ou notice simplifiée) avant d'utiliser la PFMP
- Organisez les secours en amont en prévoyant au sol une personne formée pour les manœuvres d'urgence et pour alerter les secours

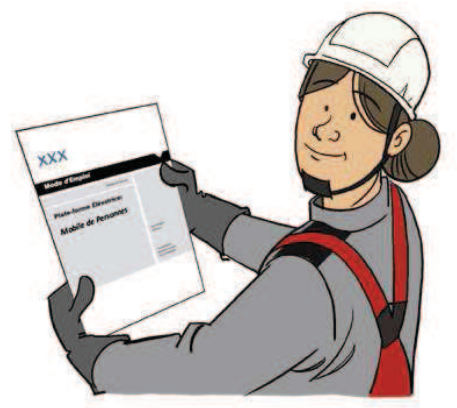

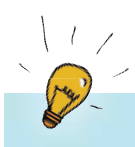

## **BON À SAVOIR**

Le salarié affecté aux manœuvres de secours d'une PEMP doit lui aussi avoir bénéficié d'une formation adaptée à ces opérations et être titulaire de l'autorisation de conduite correspondante.

# **LES BONNES PRATIQUES D'USAGE**

# LES PEMP SONT DES ÉQUIPEMENTS DE TRAVAIL EN HAUTEUR QUI **DOIVENT ÊTRE UTILISÉES AVEC PRUDENCE, SOYEZ VIGILANTS !**

- Manœuvrez la machine seulement si :
	- les garde-corps sont en place et le portillon de sécurité fermé
	- les conditions météorologiques le permettent

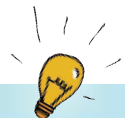

## **BON À SAVOIR**

Vous ne pouvez pas utiliser votre PEMP si la vitesse du vent est supérieure à la valeur indiquée sur la plaque constructeur ou supérieure à 45km/h. En cas de vent fort ou de bourrasques, consultez un site météo afin de prendre connaissance de la vitesse du vent.

- Prenez en compte les obstacles dans l'environnement de travail (arbres, bâtiments, lignes électriques, engins, dénivellation, ...)
- Coordonnez le travail avec le personnel au sol (communication, périmètre de sécurité, quidage)
- Portez et mettez à disposition de vos salariés les EPI adaptés :

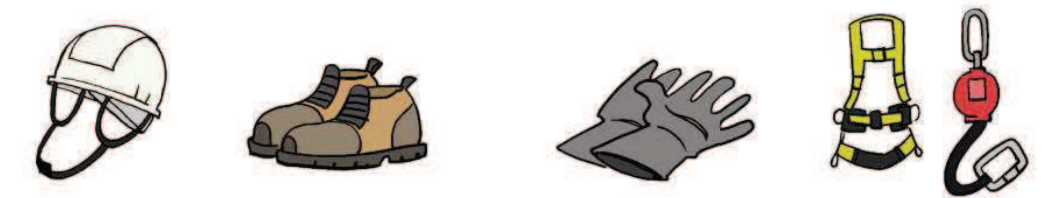

# **ATTENTION AU RISQUE D'ÉJECTION**

Dès lors qu'il y a un ancrage dans la PEMP et que la notice d'instructions préconise le port d'EPI (harnais + longe reliée au point d'ancrage de la PEMP), le conducteur de la PEMP doit utiliser un système de retenue après avoir bénéficié d'une formation adéquate comportant un entraînement au port de ces équipements (harnais, longe, ancrages).

#### **Attention aux mauvaises pratiques!**

- Ne sortez jamais de la nacelle pour accéder à un poste de travail en hauteur : une PEMP n'est pas un moven d'accès
- N'utilisez jamais une nacelle comme ancrage d'un système d'arrêt de chute d'un travailleur car l'ancrage ne sera pas suffisamment fort et la stabilité de la machine non garantie

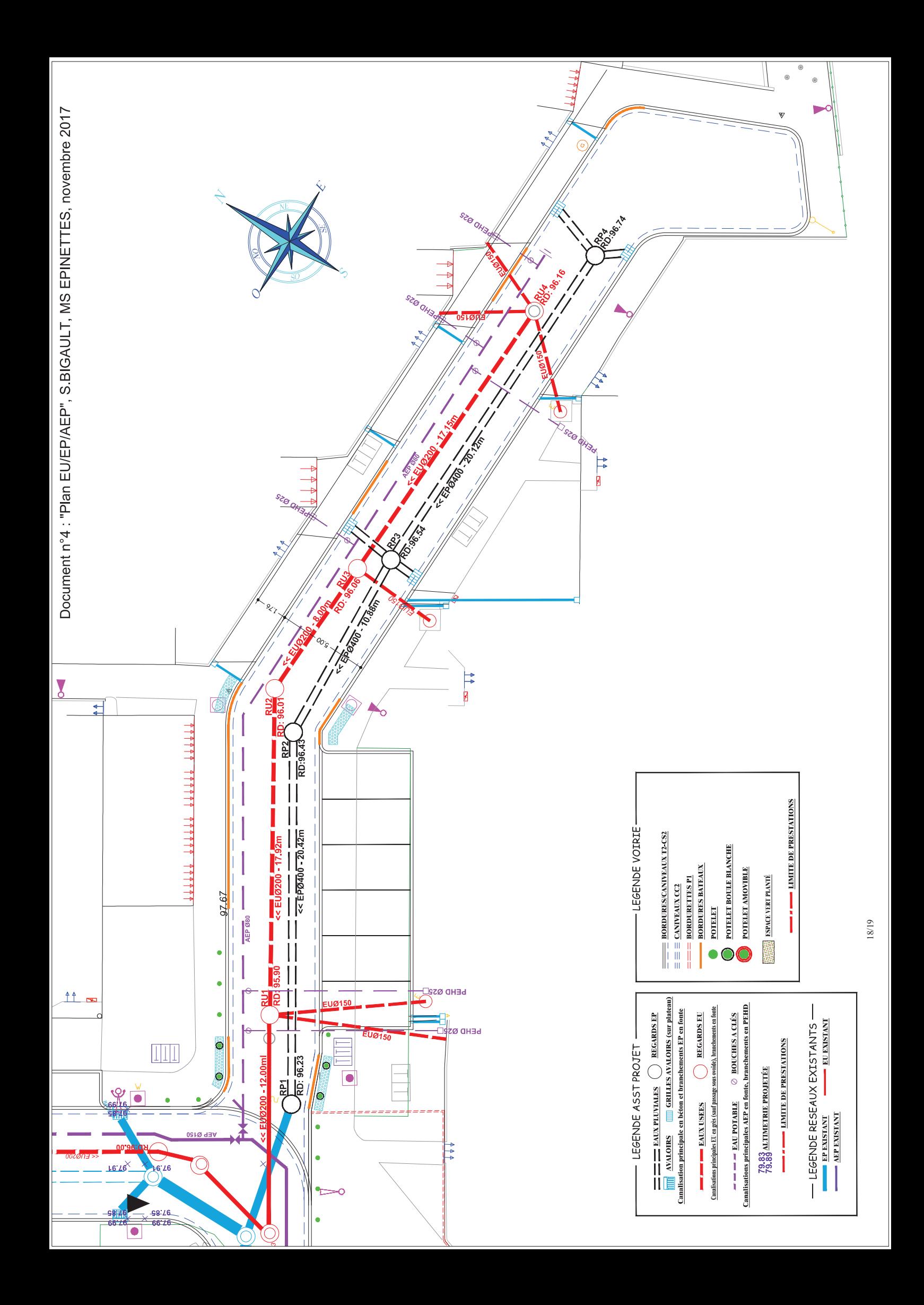

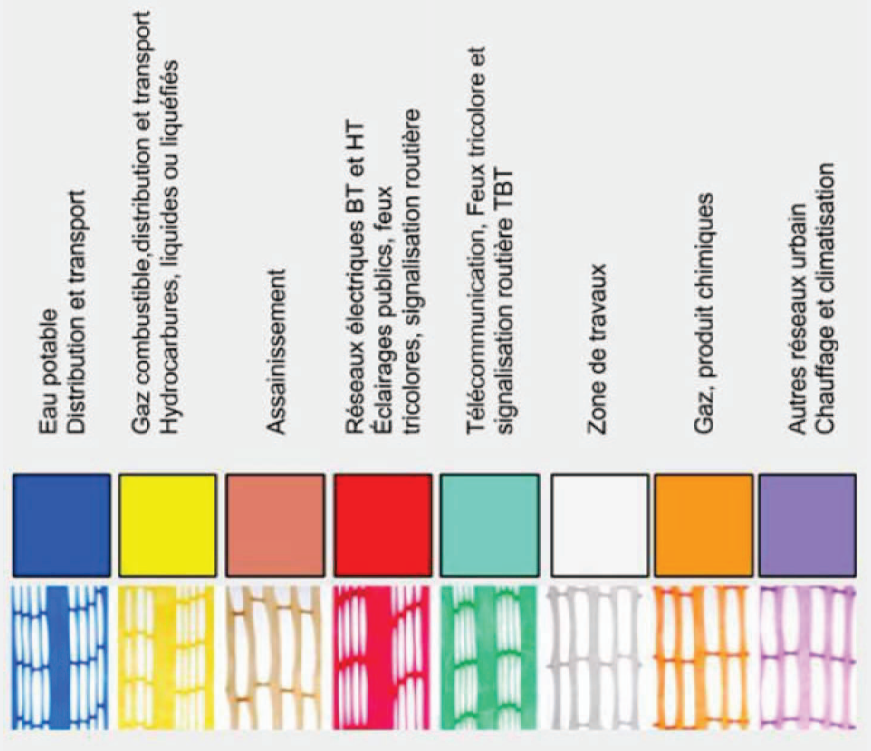